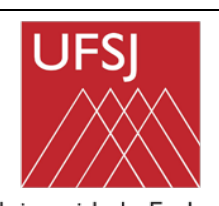

**COORDENADORIA DO CURSO DE ENGENHARIA MECATRÔNICA** 

## **PLANO DE ENSINO**

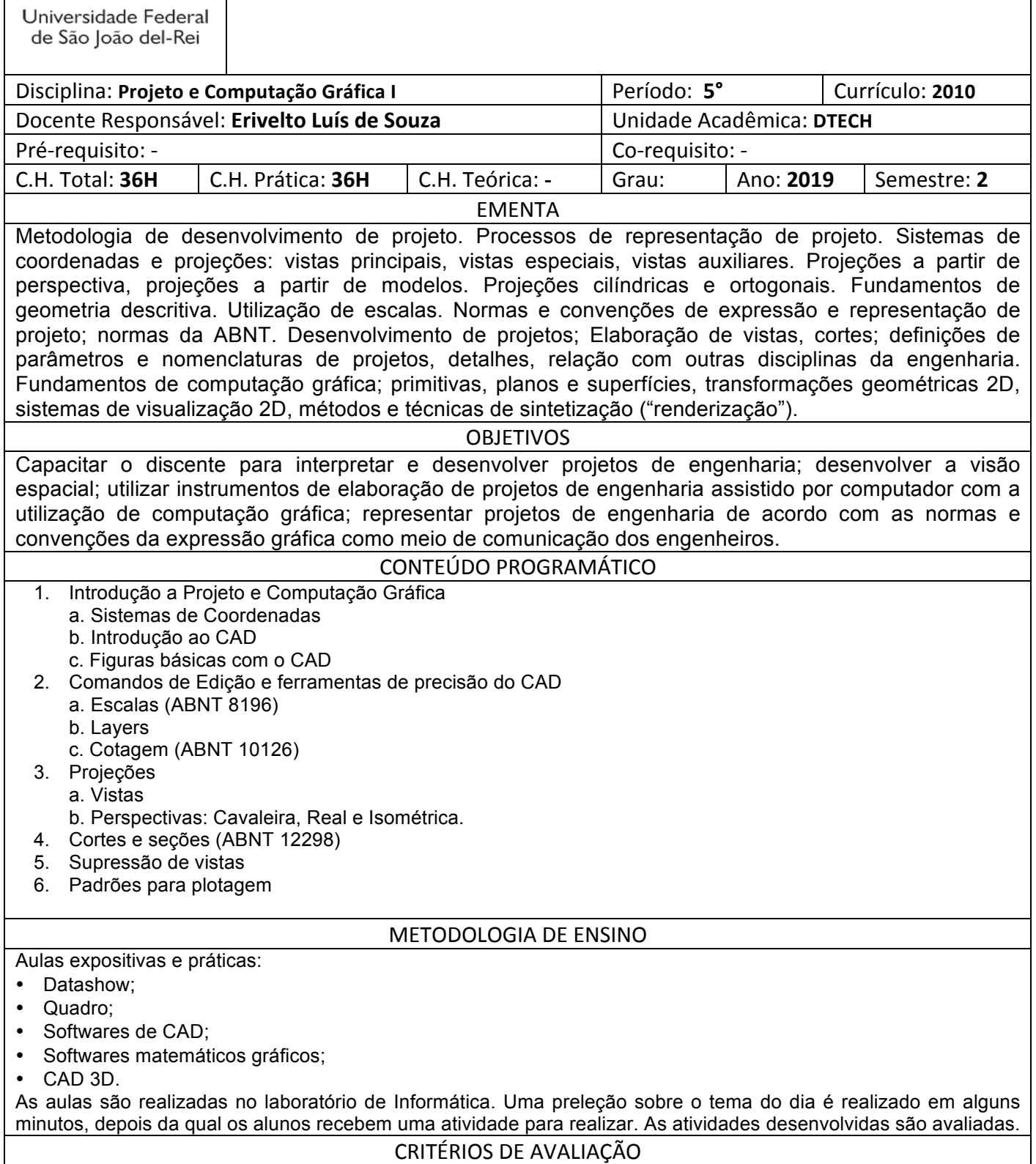

A avaliação será composta de 3 avaliações práticas:

- 1. 1ª lista de exercícios práticos no valor de 3,0 pontos;
- 2. 2ª lista de exercícios práticos no valor de 3,0 pontos;
- 3. Prova final prática no valor de 4,0.

## BIBLIOGRAFIA BÁSICA

- 1. SIMMONS C. H., MAGUIRE D. E. Desenho Técnico. Hemus, 2006.
- 2. RIBEIRO, A. S. et al. Desenho técnico Moderno: LTC, 4ª ed. 2006.
- 3. HEARN, D. D., BAKER, M. P. Computer Graphics with OpenGL (3rd Edition) 2003

## BIBLIOGRAFIA COMPLEMENTAR

- 1. ABNT Normas para o Desenho Técnico. Rio de Janeiro, 2000.
- 2. SPECK, H. J.; Manual de desenho técnico. Florianópolis: UFSC, 1997.
- 3. LEAKE J. M. Manual de Desenho Técnico para Engenharia Desenho, Modelagem e Visualização. 1 ed. Rio de Janeiro: LTC, 2010.
- 4. 4. MANFE, G. et al, Desenho Técnico Mecânico: Curso Completo vol. 1 e 2. Hemus, 2004. 5. MANFE, G. et al, Desenho Técnico Mecânico: Curso Completo - vol. 3. Hemus, 2004.

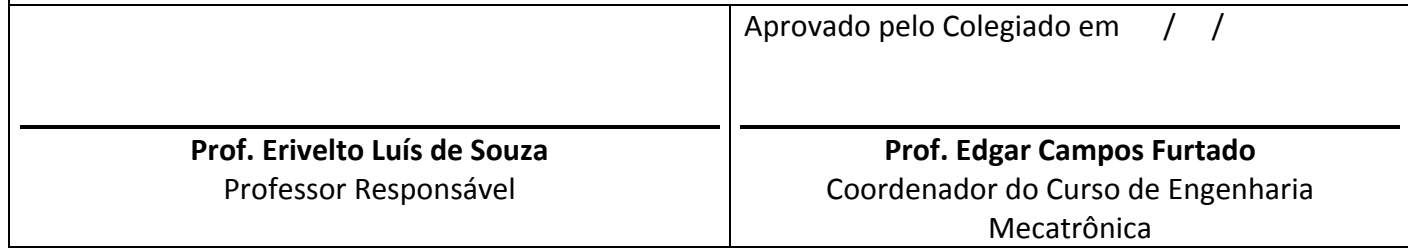

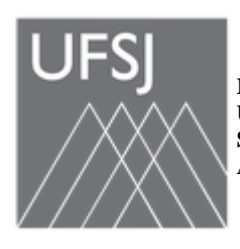

**MINISTÉRIO DA EDUCAÇÃO UNIVERSIDADE FEDERAL DE SÃO JOÃO DEL-REI SISTEMA INTEGRADO DE PATRIMÔNIO, ADMINISTRAÇÃO E CONTRATOS**

**FOLHA DE ASSINATURAS**

*Emitido em 06/06/2022*

## **PLANO DE ENSINO Nº pe pcg I 2019/2/2019 - CEMEC (12.56) (Nº do Documento: 95)**

**(Nº do Protocolo: 23122.022169/2022-53)**

*(Assinado digitalmente em 06/06/2022 17:45 )* EDGAR CAMPOS FURTADO *COORDENADOR DE CURSO - TITULAR CEMEC (12.56) Matrícula: ###424#4*

Visualize o documento original em [https://sipac.ufsj.edu.br/public/documentos/](https://sipac.ufsj.edu.br/public/jsp/autenticidade/form.jsf) informando seu número: **95**, ano: **2019**, tipo: **PLANO DE ENSINO**, data de emissão: **06/06/2022** e o código de verificação: **74e21246fa**